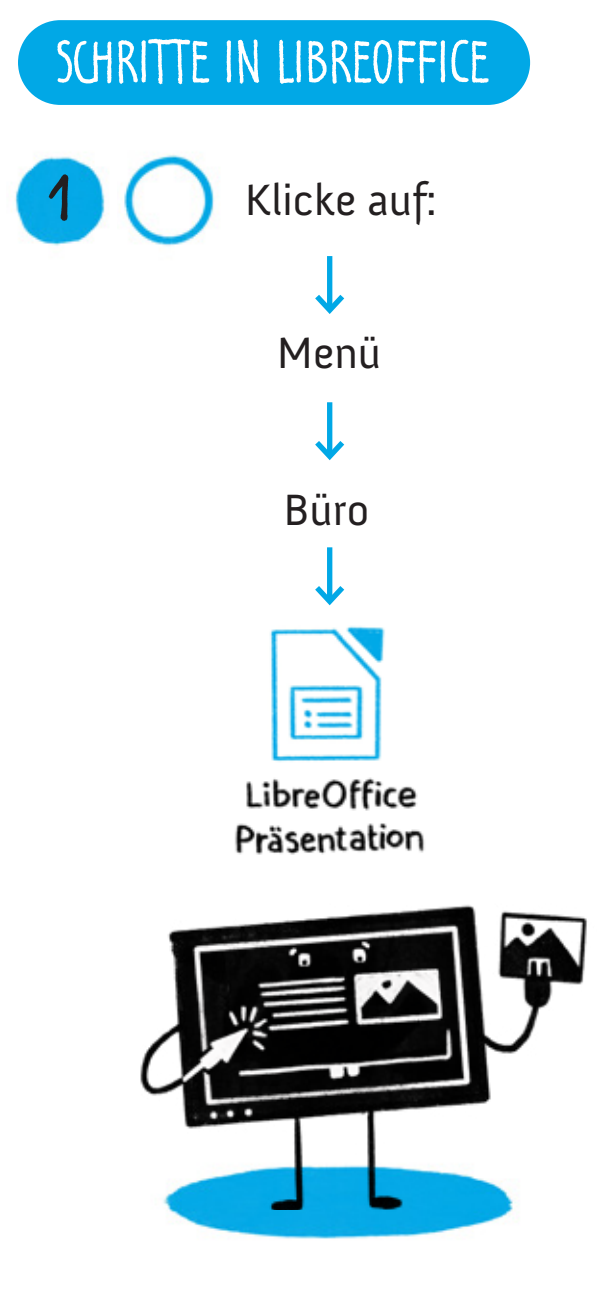

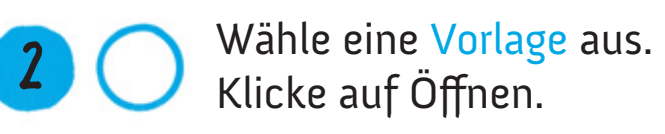

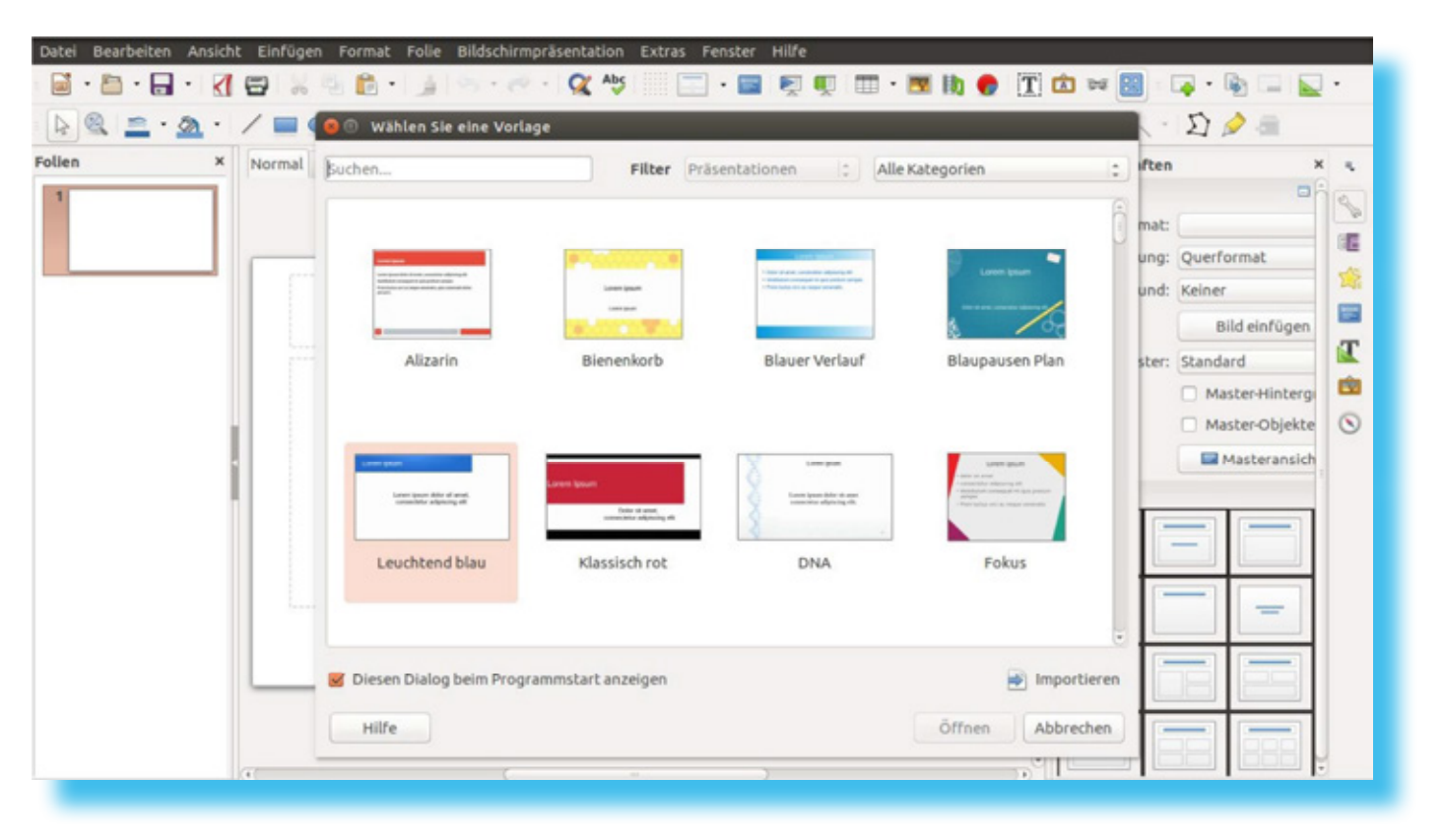

- Erstelle deine erste Folie!
	- Wahl der Überschrift / deines Themas

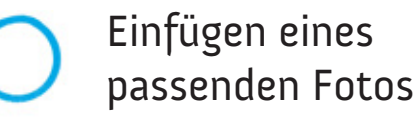

TIPP:

**3**

Wer hat diese Folien erstellt? Füge deinen Namen oder die Namen deiner Gruppenmitglieder hinzu. (Autor benennen)

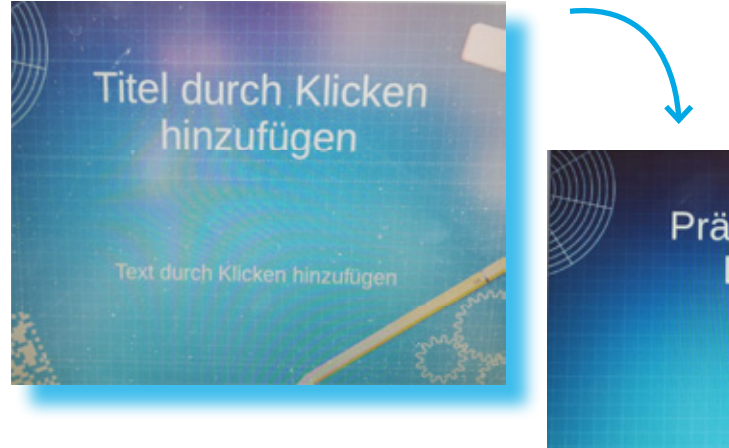

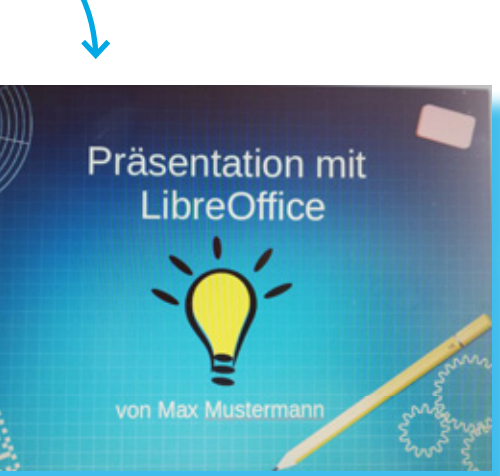

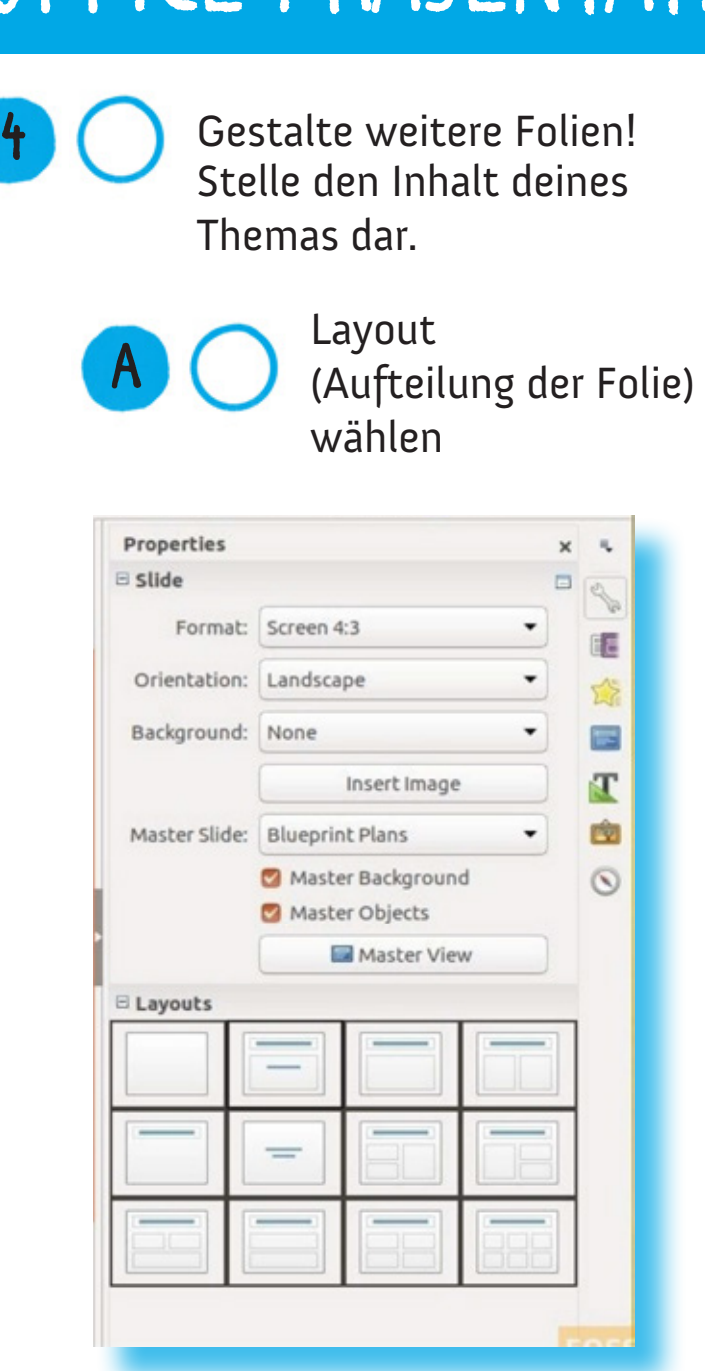

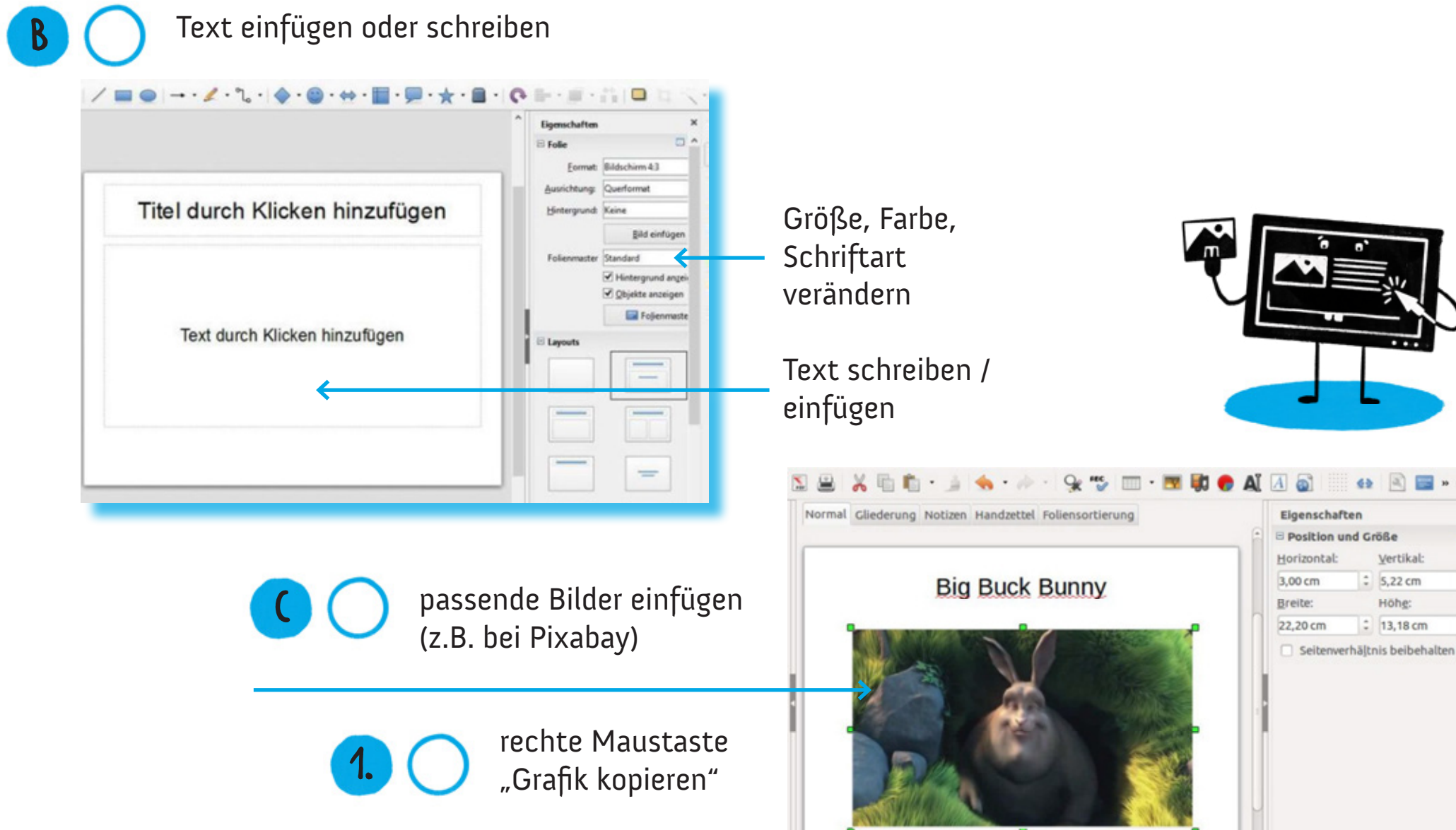

rechte Maustaste "Grafik einfügen"

**2.**

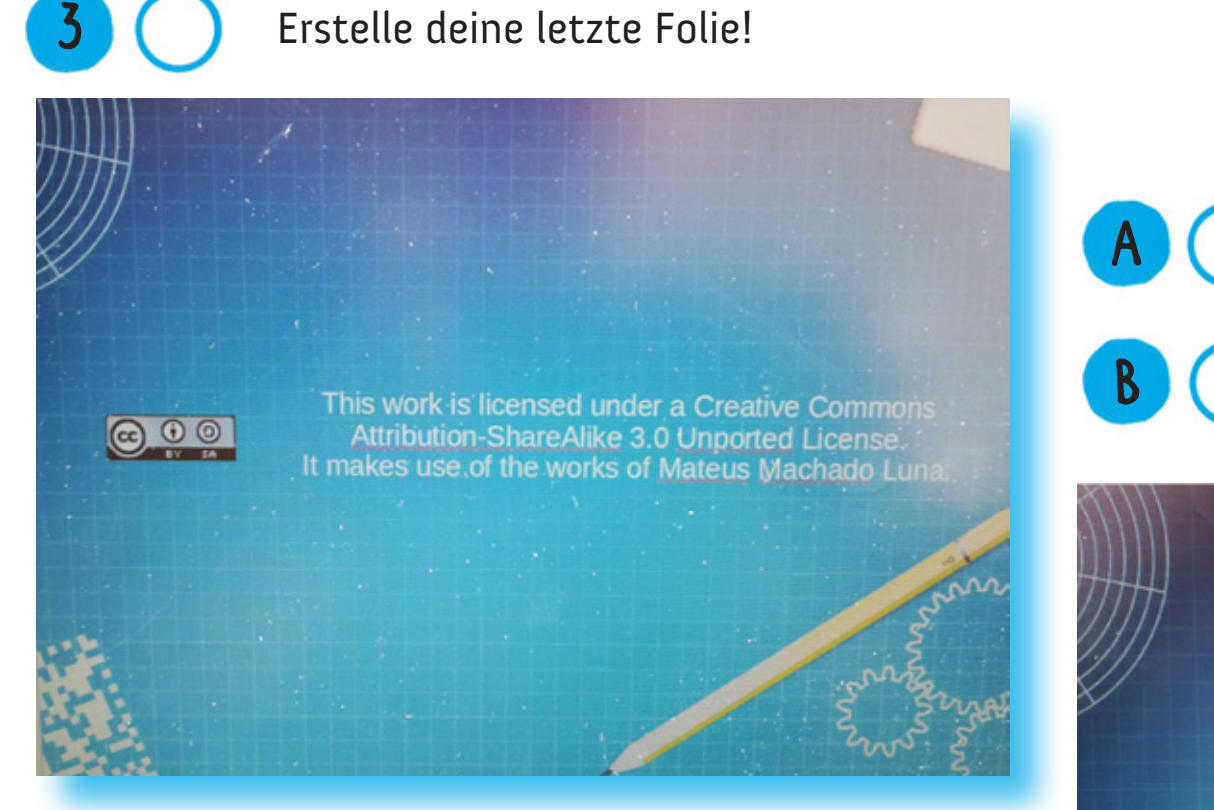

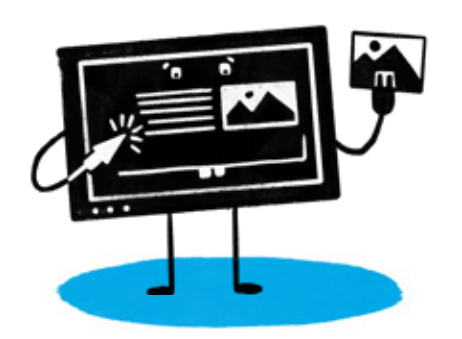

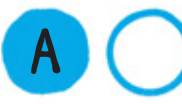

Wahl des Abschlusses deines Themas

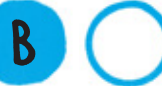

Schlusswort formulieren

#### Vielen Dank für eure Aufmerksamkeit!